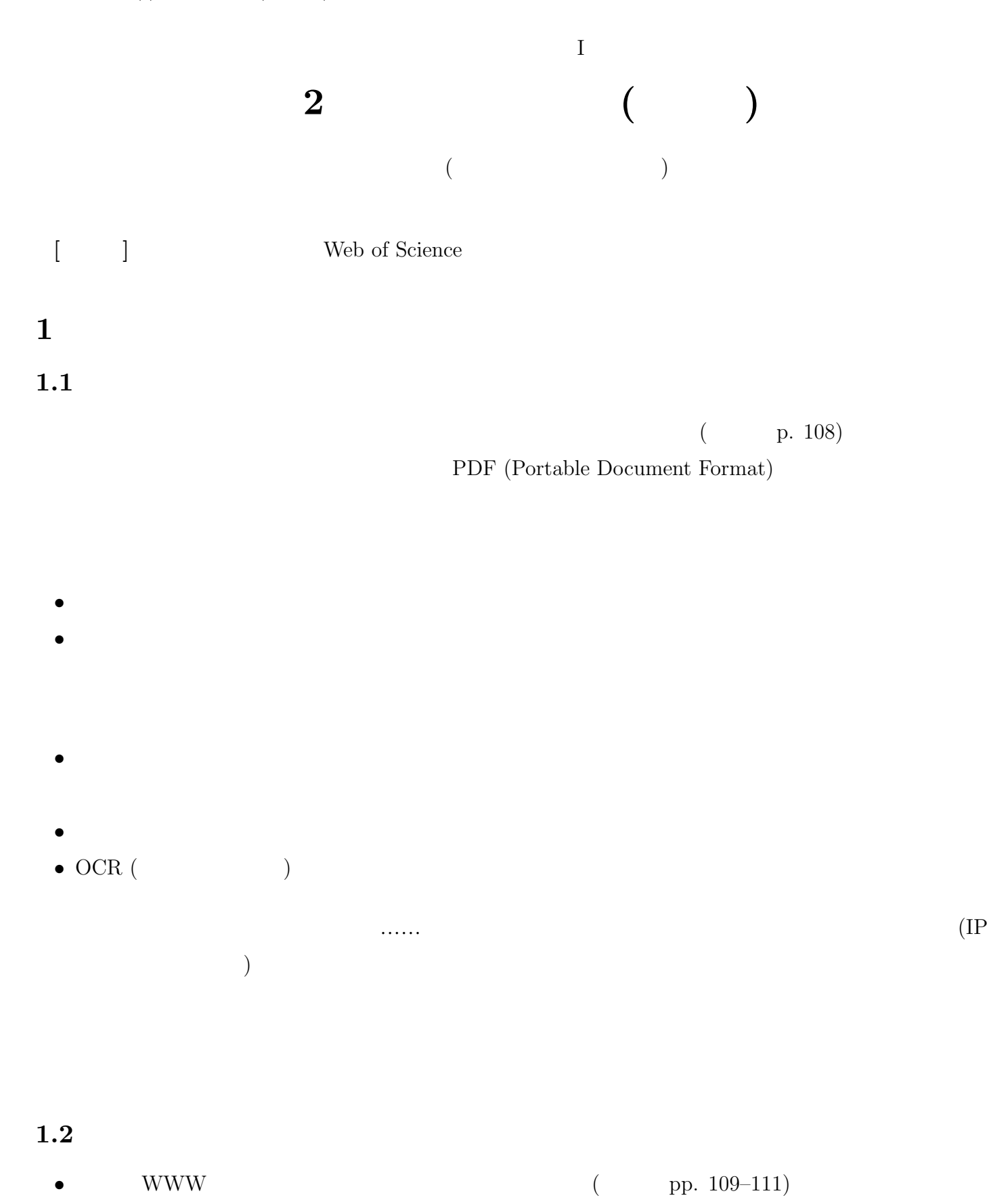

- (Online Catalog) (p. 112)
- Google Google Scholar *<http://scholar.google.com>*

 $1.3$ 

 $($ 

(preprint) (postprint) (postprint)

Working paper, Self-archiving, E-print

 $($ 

TOUR <https://tohoku.repo.nii.ac.jp>

Google Scholar <http://scholar.google.com>

2 **2 2 2** 

#### $(\text{The})$

- *• The American Journal of Sociology*
- *• American Journal of Sociology*
- *• Am. J. Sociol.*

Online Catalogue NACSIS Webcat

Am J Sociol

 $(*)$  (truncation)

Am\* J\* Sociol\* Am\* Sociol\*

**3** 英語論文の書誌情報の書きかた

 $(http://localhost/style/)$ 

Author (Year) "Title." *Journal.* Vol(No), pp. xx–yy

Kaplan, R. B. (1966) "Cultural thought patterns in international education." *Language learning.* 16, pp. 1–20.

## **4** Web of Science

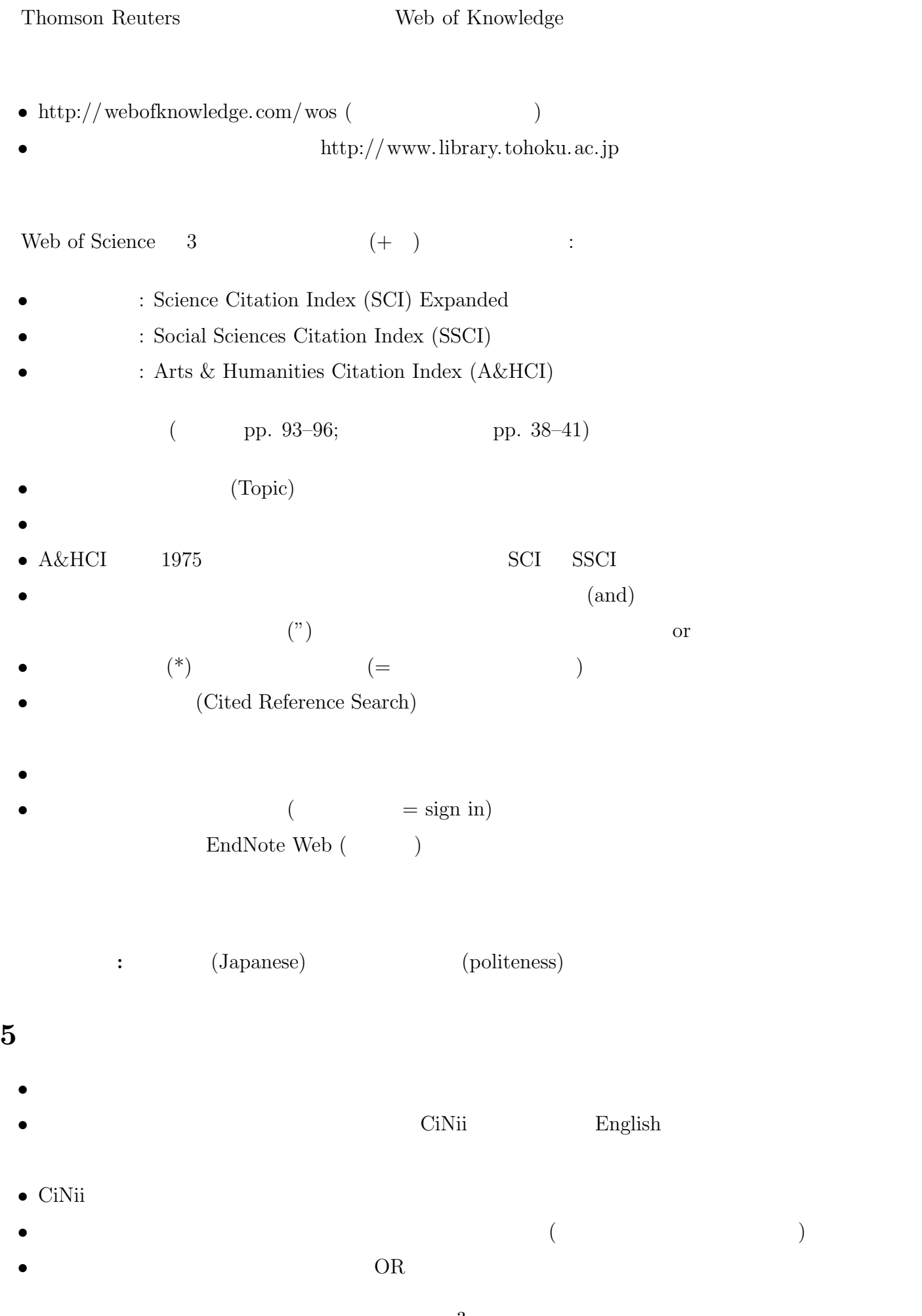

## **7** EndNote Web

Web of Science My

- Web of Science
- CiNii  $\qquad \qquad \mbox{import}$
- *•* いちど登録しておけば、学外からも使える

# **8** 今週の課題

 $(1)$  2

- Peer review
- $2$
- 1  $1$
- *•* 表紙など、書誌情報がわかる部分もコピーする
- 
- •<br>• <sub>1</sub>
- •<br>• <sub>\*</sub>

#### $(2)$  2  $AA$  1

- 
- •<br>• 日本語教育学研究室の様式に関する
- *•* 検索につかったデータベースと検索式
- **•**  $\bullet$
- **•**  $\bullet$  \*  $\bullet$  \*
- **•**  $\mathcal{L} = \{ \mathcal{L} \mid \mathcal{L} \}$